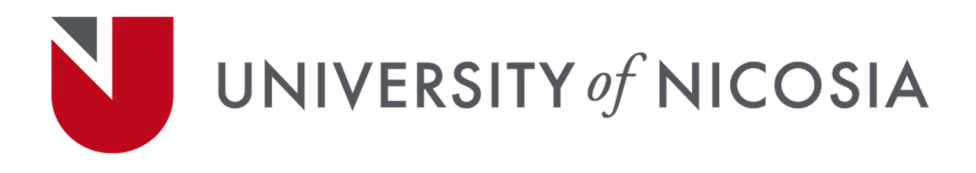

## **Course Syllabus**

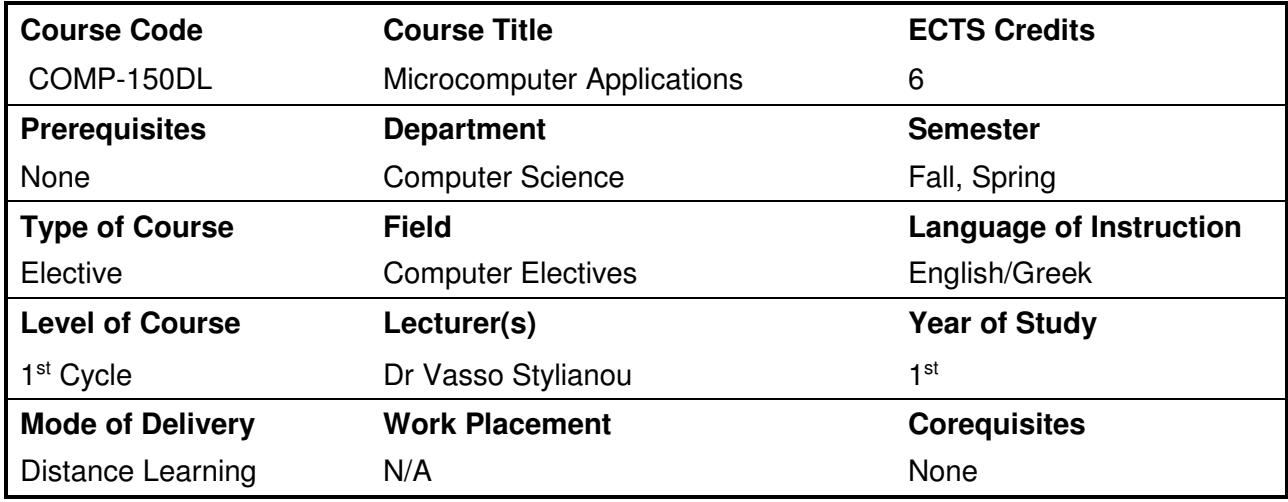

#### **Course Objectives:**

The main objectives of the course are to:

- Introduce students to the digital world by considering fundamental computer hardware and the most popular microcomputer applications.
- Explain systems and applications software.
- Introduce and practice file management, data storage and security principles.
- Consider basic operating system features (using the Windows environment).
- Give students hands-on experience on popular application software packages, which may include word processing, electronic spreadsheets, database management, presentation graphics, statistical applications and other.
- Explore the Internet and the World Wide Web (WWW) using browser software for exploration and searching.
- Introduce e-mail, newsgroups, multimedia, and other Internet services and resources.
- Introduce computer-assisted and distance learning; the university's environment.

### **Learning Outcomes:**

After completion of the course students are expected to be able to:

- 1. Understand computer hardware fundamentals.
- 2. Understand and use computer terminology.
- 3. Understand and practice file management principles.
- 4. Describe the differences between applications software and system software.

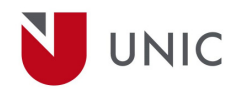

- 5. Become proficient in the use of the windows environment.
- 6. Create word processing documents and understand word processing fundamentals.
- 7. Use an electronic spreadsheet to solve relevant problems. Prepare graphs to present important facts.
- 8. Create simple databases and apply queries to search for a range of data.
- 9. Use presentations graphics software to prepare attractive presentations.
- 10. Be able to access the World Wide Web using browser software to navigate, search, and explore the Web. Some exposure to e-mail, newsgroups, multimedia, and other Internet services and resources.
- 11. Create simple web pages.
- 12. Understand computer-assisted and distance learning and be able to access on-line material.

#### **Course Content:**

- 1. Brief introduction to computers: an overview, components (hardware, software, peopleware, data, procedures) and characteristics.
- 2. Systems vs. Applications software and categories.
- 3. Operating systems. Disk and file management. Other operations. (Using WINDOWS)
- 4. Word processing. Document manipulation including: formatting, editing, printing, referencing, reviewing, etc. (Using Microsoft Word for Windows or other software package)
- 5. Electronic spreadsheet. Electronic spreadsheet manipulation including: using formulas and functions, block operations, formatting, creating graphs, etc. (Using Microsoft Excel for Windows or other software package)
- 6. Database Management. Novice skills on database creation, data update, queries, etc. (Using Microsoft Access or other software package)
- 7. Presentation Graphics. Prepare an attractive presentation: Content and audience concerns, presentation layout, templates, objects, sound and animation, etc. (Using Microsoft PowerPoint or other software package).
- 8. The World Wide Web. Use a browser to explore, search, and navigate the Internet. Search engines, databases, university libraries, useful resources.
- 9. Internet services and resources such as e-mail, newsgroups, multimedia, and other.
- 10. Simple Web page development using an appropriate software tool.
- 11. Computer-assisted and distance learning.

#### **Learning Activities and Teaching Methods:**

Lectures, demonstrations, hands-on experience in the form of lab activities and homework assignments

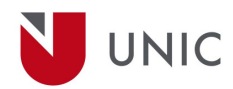

#### **Assessment Methods:**

Unit Exams, Final Exam, Coursework

# **Required Textbooks / Readings:**

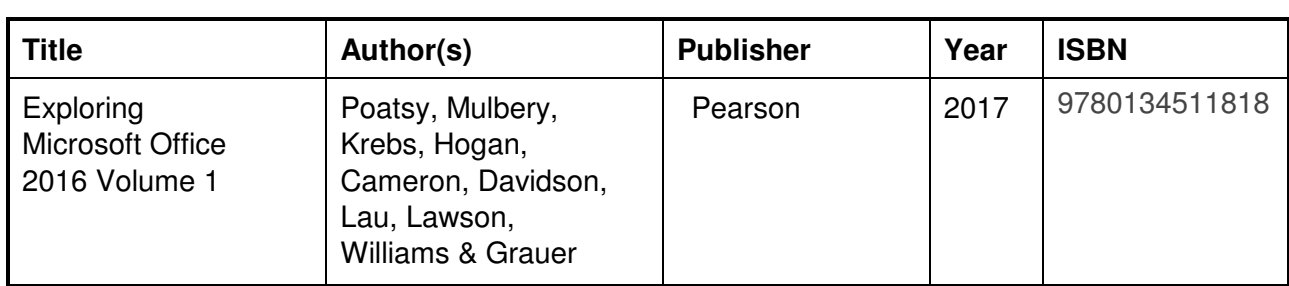

## **Recommended Textbooks / Readings:**

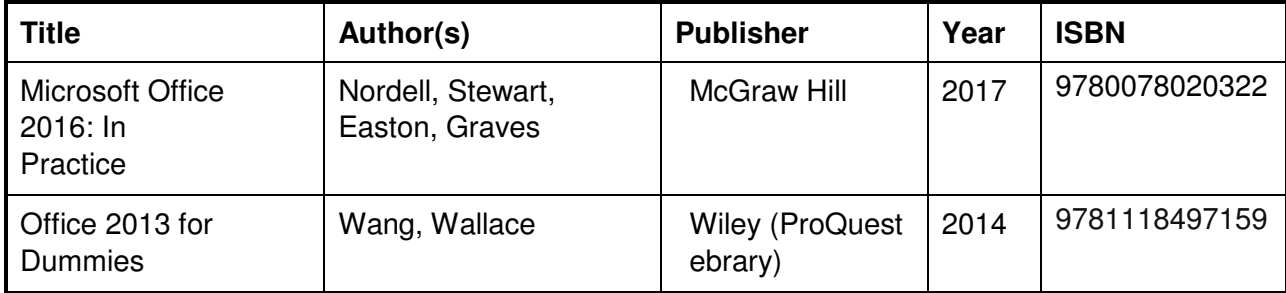